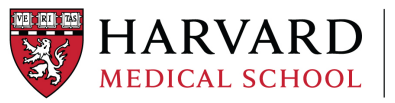

**Version Number**: 0001 **Version Approval Date**: December 3, 2021 **Original Approval Date**: December 3, 2021

**Effective Date**: December 13, 2021 **Applicable To**: Grant Managers/Financial Managers **Key Contact**: Contracts Team/ORA

# Guidance on NIH Carryforward Requests

#### **Guidance Rationale**

An official request for Prior Approval of Carryforward under an NIH award is necessary when:

- Automatic Carryforward from year to year is not permitted by the Notice of Award (NOA) terms
- Seeking to carry forward residual balances in connection with a second no-cost extension request
- Requesting funds via another institution (HMS is the subrecipient of a sponsored award with any of the above provisions)
- There is a residual balance of greater than 25% reported on the Research Performance Progress Report (RPPR) – Prior Approval may be required on a case-by-case basis per the NIH Grant Management Specialist (GMS)

These requests are scrutinized closely, with NIH looking for a sufficient justification for the unspent balance and the ability to demonstrate that there is a current use for funds requested to be carried forward. If we are not able to demonstrate a current need for the funds, NIH will not authorize those funds to be carried forward. Note that NIH may also approve Carryforward of some, but not all, of the requested funds. If this should occur, the funds not carried forward are not "lost" and can still be requested to be carried forward at a later time, when needed.

NIH awards with automatic Carryforward authority do not require the submission of a Prior Approval request. The NOA may indicate explicitly that automatic Carryforward is allowed and/or may indicate that the award is subject to Streamlined Non-Competing Award Process (SNAP), which includes authorization for automatic Carryforward. If you are unsure whether your grant has automatic Carryforward or not, please contact your [Grants and Contracts Team representative.](https://researchadmin.hms.harvard.edu/about-us/teams/grants-contracts-team)

#### **Related Resources/Referral Links**

• NIH Carryforward Request Process: [https://era.nih.gov/erahelp/Commons/Commons/Prior\\_Approval%20Module/Carryover\\_process.htm](https://era.nih.gov/erahelp/Commons/Commons/Prior_Approval%20Module/Carryover_process.htm)

#### **Definitions**

Carryforward is a process through which unobligated funds remaining at the end of the budget period may be carried forward for use during any subsequent budget period (i.e. for sequential periods or from budget "Year 1" to "Year 3"). Note that "Carryover" has a different meaning, and is defined below.

Carryover is synonymous with an offset, which reduces the total amount of federal funds obligated to date ("TAFFOD") of the award by the amount of the unspent balance between years.

Prior Approval – A formal request submitted to the GMS at NIH by an authorized Signing Official of HMS.

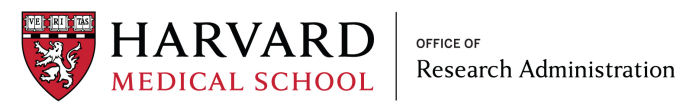

## **Business Processes/SOPs**

Responsible Party Roles:

- AMS = ORA Awards Management Specialist
- GCO = ORA Grants & Contracts Officer
- GM = Grants Manager/Department Administrator

PI = Principal Investigator

PAO = ORA Pre-Award Officer

OSP = Harvard's Office for Sponsored Programs

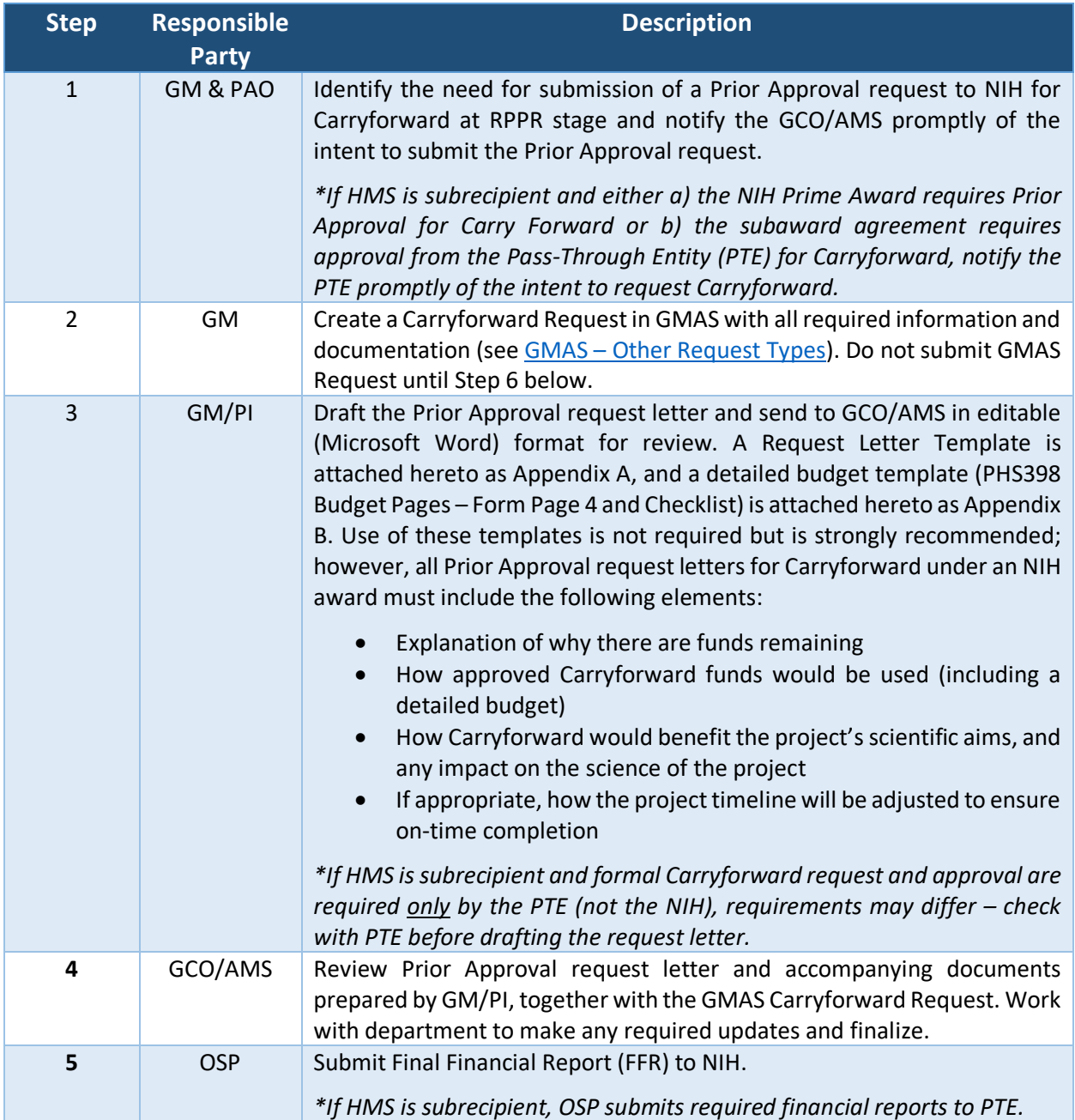

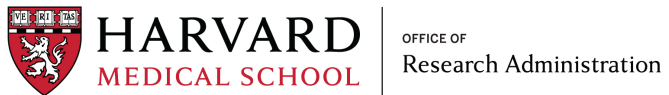

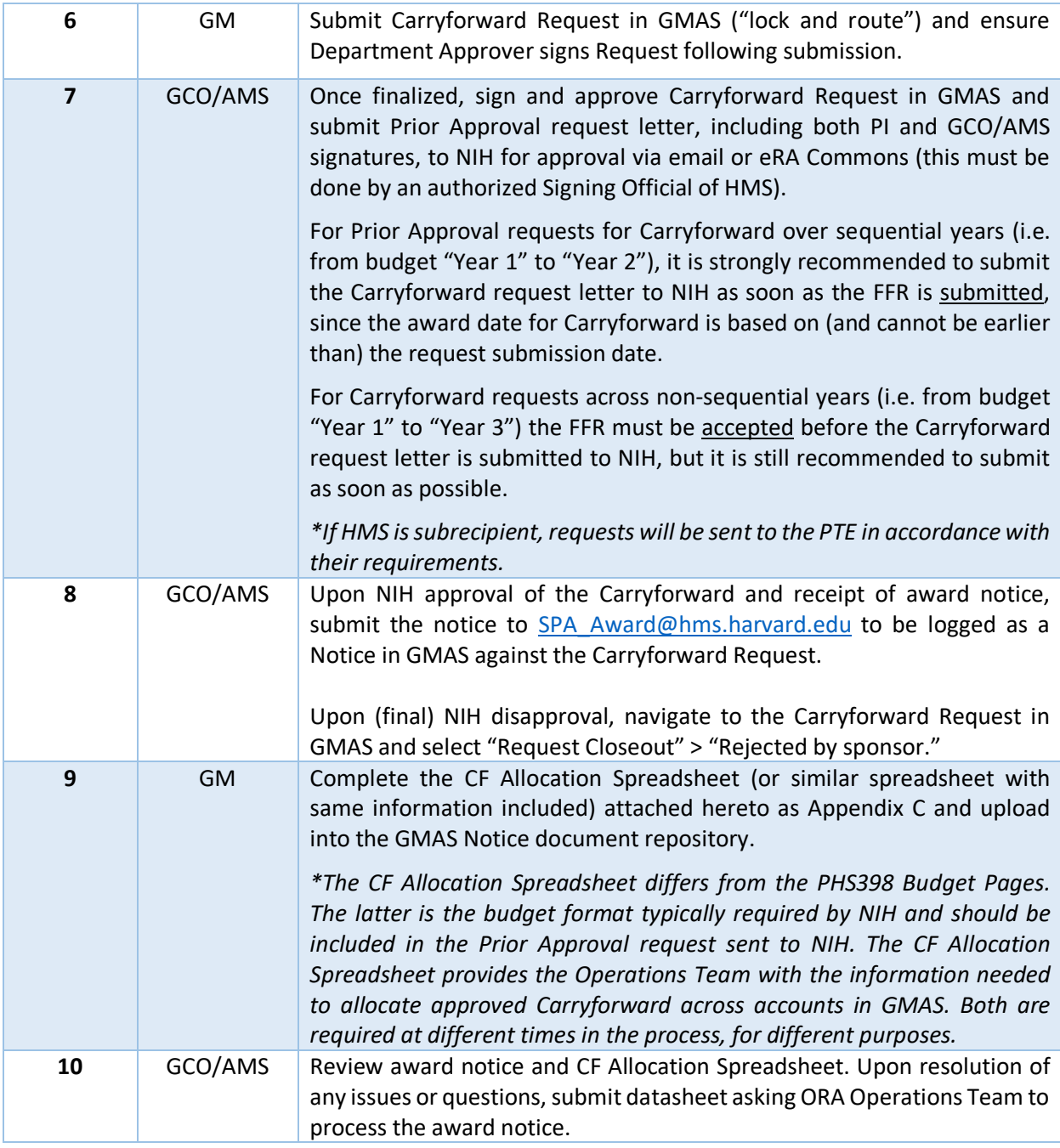

### **Appendices**

**Appendix A**: Carryforward Request Letter Template

**Appendix B**: Detailed Budget Template (PHS398 Budget Pages – Form Page 4 and Checklist)

**Appendix C**: CF Allocation Spreadsheet